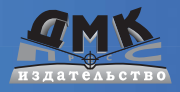

# **KAK БЫСТРО** НАЙТИ НУЖНУЮ **ИНФОРМАЦИЮ B ИНТЕРНЕТЕ**

Рощин Сергей

#### УДК 004.415.2.045:004.738.5(075) ББК 73я73 D58

#### Рошин С. М. **P58**

Как быстро найти нужную информацию в Интернете. 2-е издание – М.: ДМК Пресс, 2011. – 144 с. : ил.

### ISBN 978-5-94074-664-5

В книге изложены сведения об информационных ресурсах Интернета - глобальной компьютерной информационной сети, объединяющей сотни миллиардов документов. Рассмотрен простой и быстрый способ выполнения поиска информации. Подробно описаны виды и характеристики всех современных средств информационного поиска Интернета. Детально на примерах указана методика проведения поиска в Интернете. Показано как искать информацию во всем Интернете независимо от языка изложения материала с последующим переводом текстов на язык, понятный пользователю. Приведены многочисленные примеры и даны советы по поиску различных видов информации: документов, сайтов, музыки, картинок, видео, файлов, товаров, сведений о людях, предложений о работе и многих других. Наряду с поиском через поисковые системы, в книге рассмотрены вопросы поиска информации через специальные системы «вопросответ», где на вопросы отвечают люди. Прочитав эту книгу, вы сможете свободно использовать Интернет в своих личных целях: профессионально находить нужную информацию, программы, сведения о товарах и услугах, увлекательно проводить свободное время, получать консультации профессионалов по различным вопросам, расширить свой кругозор, найти единомышленников и поддерживать с ними контакты, обрести новых друзей.

Книга будет полезна всем пользователям Интернета (в том числе и начинающим пользователям), учащимся, преподавателям, специалистам, в задачи которых входит поиск и анализ информации Интернета. Излагаемый в книге материал рассчитан на людей, имеющих небольшой опыт работы на компьютере, вместе с тем опытные пользователи найдут в книге также много интересного.

> УДК 004.415.2.045:004.738.5(075) ББК 73я73

Все права защищены. Любая часть этой книги не может быть воспроизведена в какой бы то ни было форме и какими бы то ни было средствами без письменного разрешения владельцев авторских прав.

Материал, изложенный в данной книге, многократно проверен. Но поскольку вероятность технических ошибок все равно существует, издательство не может гарантировать абсолютную точность и правильность приводимых свелений. В связи с этим излательство не несет ответственности за возможные ошибки, связанные с использованием книги.

> © Рошин С. М., 2011 © Оформление, ДМК Пресс, 2011

ISBN 978-5-94074-664-5

## **Содержание**

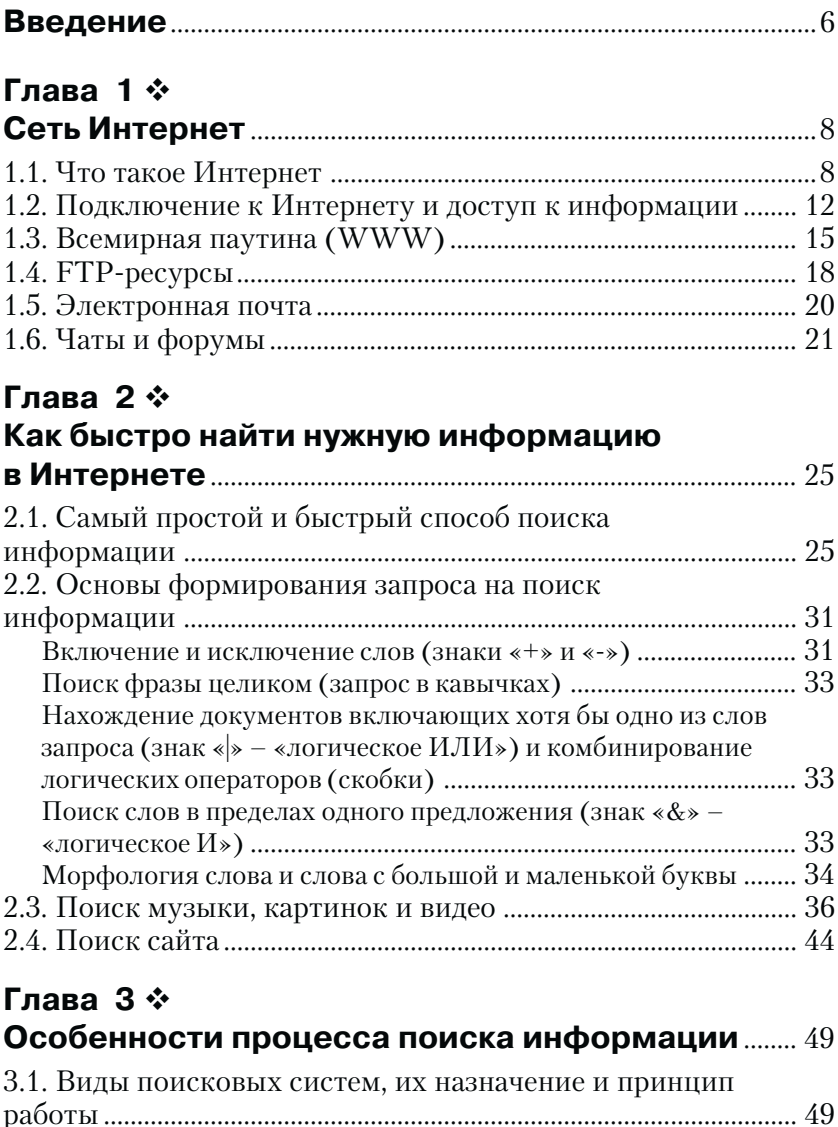

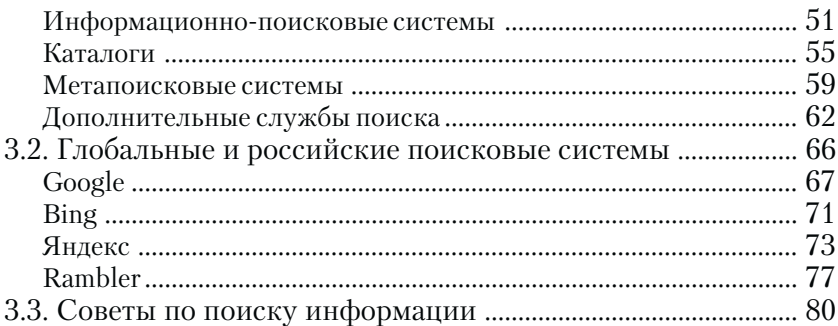

### Глава 4 ∻

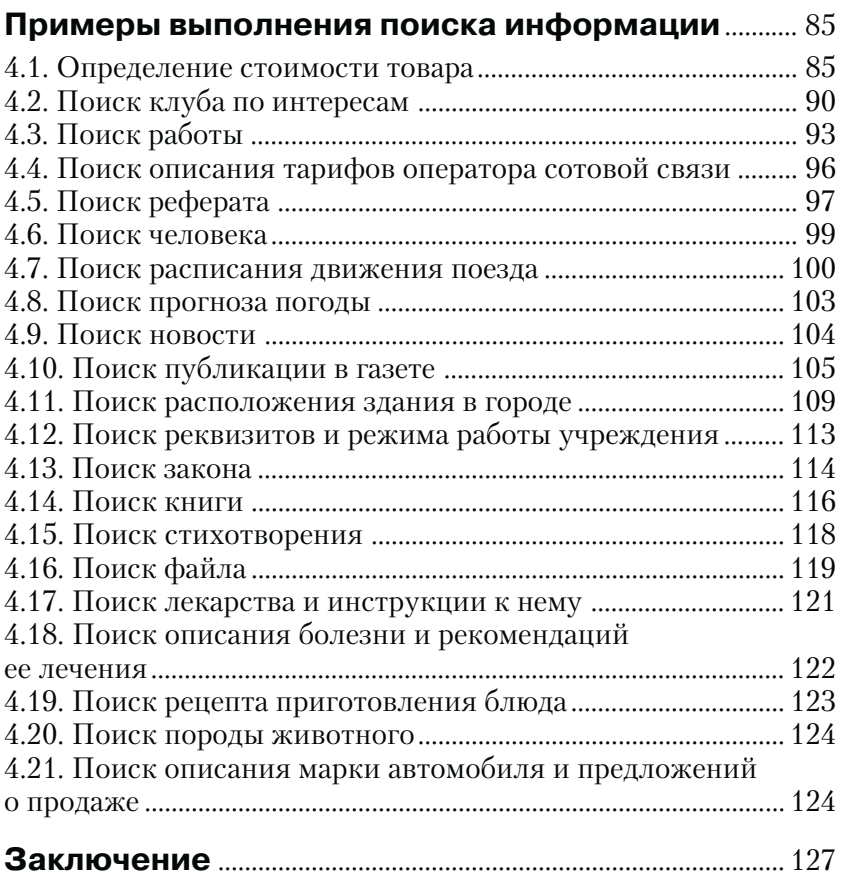

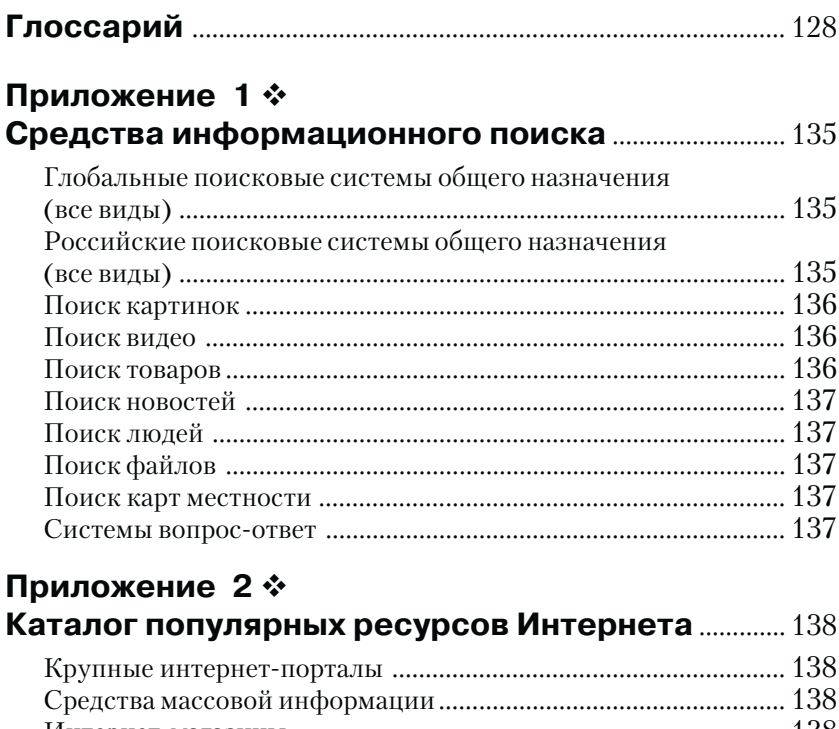

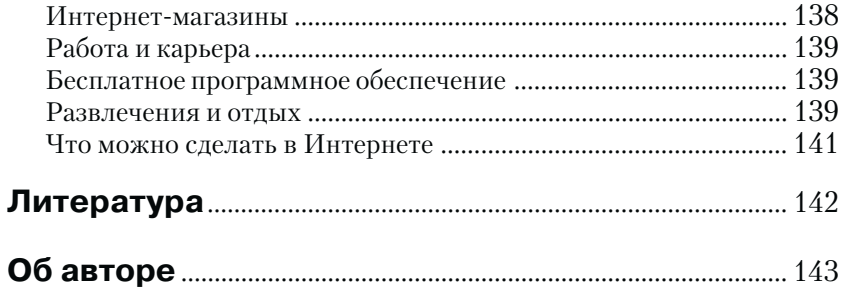

# **Глава 1**

## **Сеть Интернет**

### **1.1. Что такое Интернет**

**Интернет** (от англ. interconnected networks – взаимосвязанные сети) – это крупнейшая мировая компьютерная сеть, которая объ единяет тысячи меньших региональных сетей по всему земному шару. Эти сети, в свою очередь, объединяют миллионы устройств – компьюте ров, мобильных телефонов, плееров и др. Устройств подключаемых к Интернету большое количество и с каждым годом их становится все больше. Многие из этих устройств могут предоставлять инфор мацию, которая будет доступна пользователям Интернета.

○○○○○○○○○○○○○○○○○○○○ ○○○○○○○○○○○○○○○○○○○

Появившись в 60е годы прошлого века в США, сеть Интернет быстро завоевала популярность. В настоящее время к Интернету подключены все страны мира. В каждой стране имеются свои инфор мационные ресурсы на национальных языках. **Пользователи незави симо от места нахождения могут получить любую информацию, имеющуюся в Интернете.**

**Главное преимущество Интернета – возможность быстрого по лучения необходимой информации.** В настоящее время **сеть Интер нет насчитывает по разным оценкам сотни миллиардов файлов, количество которых постоянно увеличивается.** К большинству ин формационных ресурсов (сайтов) доступ является бесплатным (поль зователь оплачивает только соединение с Интернетом).

**В сети Интернет представлены информационные ресурсы из раз личных областей знаний**: образование, наука, экономика, медицина и др. Среди информационных ресурсов Интернета имеются книги, словари, справочники, газеты и журналы, разнообразная фото и ви деоинформация, различные компьютерные программы, базы данных, сайты организаций, контактные данные людей, эмуляторы реальных городов, виртуальные миры, социальные сети (сообщества людей по интересам), службы знакомств, игры и многие другие.

**Интернет является самостоятельным источником информации**. В отличие от традиционных источников информации – телевидение, журналы, газеты, книги, Интернет обладает значительно большей оперативностью и динамикой изменений. Разместив в Интернете ин формацию, ее сразу же могут прочитать миллионы людей и выска зать свое мнение о ней. Здесь быстро можно найти информацию именно по решаемой пользователем задаче, а также возможно людей занимающихся подобными вопросами. Интернет включает множе ство информационных ресурсов, не имеющих аналогов в традицион ных источниках. Он позволяет быстро получить доступ к новой ин формации, обмениваться информацией с друзьями, коллегами со всего мира, независимо от их места нахождения, так как будто они находились бы рядом. Интернет предоставляет легкий доступ к ин формации, быстроту и удобство ее получения, а также возможностью проведения занимательного досуга.

**Интернет помогает осуществить главные человеческие потреб ности** – общение, образование, самореализацию, отдых. Кроме того, Интернет позволяет создавать на новом уровне сообщества людей, объ единенных общими интересами, решать и обсуждать актуальные во просы независимо от расстояний, обмениваться опытом и навыками.

Посмотреть конкретные примеры помощи Интернета людям мож но в самой сети, например, по адресам: http://www.google.ru/landing/  $http://www.google.ru/landing/thingstolog/$ page1.html (рис. 1.1), http://web.rambler.ru.

**Иметь доступ к Интернету** – означает пользоваться его информа ционными ресурсами: WWW, электронной почтой (e-mail), иметь возможность получать и передавать файлы, общаться через сеть и др.

Далее рассмотрим основные принципы, лежащие в основе работы сети Интернет.

**Сеть Интернет децентрализована.** Нет единого центра сети. Она устроена таким образом, что передача данных от одного устройства к другому может выполняться через различные каналы (проводные, например телефонные, оптоволоконные; беспроводные: через сото вую связь, через спутник и др.). И в случае выхода из строя одного канала – данные будут переданы по другому каналу. Вместе с тем, существуют отдельные участки сети, значительно влияющие на ее функционирование. Так, например, вывод из строя одного из кана лов передачи данных обеспечивающих связь между отдельными тер

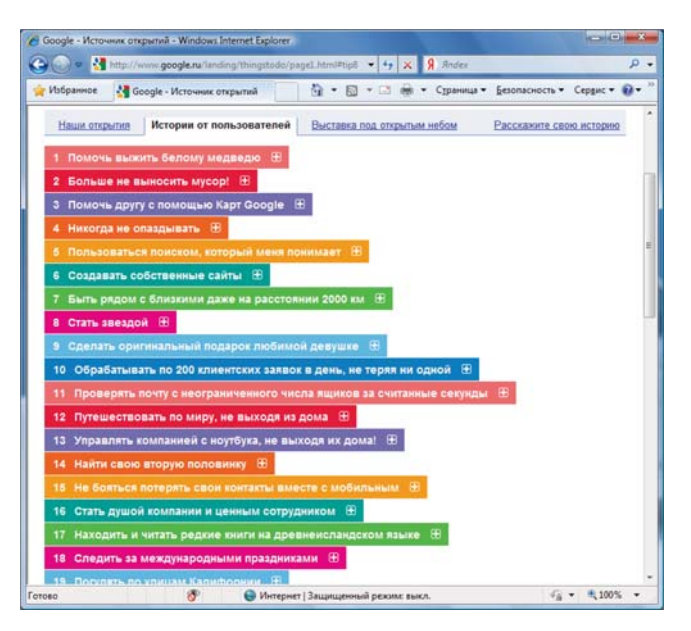

Рис. 1.1 ❖ Истории от пользователей, как им помог Интернет

риториальными регионами (например, связь между континентами Земли) может существенно загрузить другие альтернативные каналы, что приведет к уменьшению скорости передачи информации. А вывод устройств сети отвечающих за определение адресов информационных ресурсов может затруднить доступ пользователя к данным ресурсам.

В основе сети Интернет находится принцип «клиент-сервер», что означает: при обмене данными один из компьютеров предоставляет информацию (является сервером), а другой запрашивает ее (является клиентом). Устройства сети могут поочередно выступать как в качестве клиента, так и в качестве сервера. Таким образом, все устройства работающие в сети равнозначны с точки зрения возможностей обмена информацией, различия заключаются лишь в характеристиках конкретного устройства и доступности в нем тех или иных возможностей.

Глобальная сеть не имеет собственника, то есть не существует отдельной компании владеющей и управляющей всем Интернетом. В этом контексте, Интернет можно сравнить с международной телефонной сетью - никто не владеет и не управляет системой целиком, но она взаимосвязана таким образом, что позволяет выполнять обмен информацией. Каждый конкретный сервер сети принадлежит определенному частному лицу или организации, которая, ответственна за размещение информации на нем, она же обеспечивают доступ к информации пользователям, права на размещенную информацию принадлежат ее владельцам.

В Интернете имеются компании, которые отвечают за отдельные сегменты и сферы деятельности сети, обеспечивая связь между устройствами. На техническом уровне сетью управляют компании предоставляющие каналы передачи данных. В каждой стране имеются свои компании поддерживающие инфраструктуру сети, обеспечивающие надежное функционирование существующих каналов и создание новых каналов передачи данных. Наиболее крупные компании управляющие каналами передачи данных в России - Связьинвест и ее дочерние организации (например, РосТелеком, ЦентрТелеком), МТС, Билайн и др.

На обмен информацией и ее представлением в Интернете влияют международные организации, разрабатывающие стандарты и рекомендации по функционированию сети и управляющие банками данных имен и адресов. К таким организациям относятся: Международная организация по стандартизации (ICO), Международная электротехническая комиссия (IEC), Консорциум Всемирной паутины (W3C), Международная ассоциация ESMA и др. Стандарты, принимаемые этими организациями, носят рекомендательный характер. Соответствие этим стандартам позволяет обмениваться информацией и просматривать информационные ресурсы сети с помощью распространенных обычных программных средств. Адреса Интернета разделены на группы - доменные зоны. Управление доменными зонами выполняется международной организацией ICANN.

Государство в значительной степени может влиять на развитее сети. Компании, работая на территории определенной страны, должны соответствовать ее законодательству. Региональные сети государств могут финансироваться и управляться местными органами власти согласно политике этих стран. Так, например, некоторые страны вкладывают значительные ресурсы в развитие инфраструктуры сети, созданию новых каналов для обмена данными. В тоже время органы власти могут ограничивать доступ к ресурсам сети определенной направленности. Например, в России на законодательном уровне запрещены ресурсы о терроризме, насилии и некоторые другие, в Китае введены более жесткие ограничения на ресурсы, вплоть до полного блокирования доступа граждан к иностранным сайтам, не соответствующим местному законодательству.

## **1.2. Подключение к Интернету и доступ к информации**

**Подключение пользователей** к сети Интернет осуществляется по средством специальных организаций предоставляющих такую услу гу – провайдеров (ISP – Internet Service Provider). В большинстве случаев доступ к Интернету выполняется через проводной канал – телефонную линию (рис. 1.2). Возможны и другие варианты подклю чения, например, через беспроводную связь, в частности сотовый телефон. В этом случае в качестве среды передачи информации выс тупают не провода, а воздух. Тем не менее, сам принцип доступа в Интернет остается прежним – у пользователя и у провайдера обяза тельно должен быть модем, который позволяет передавать и прини мать информацию.

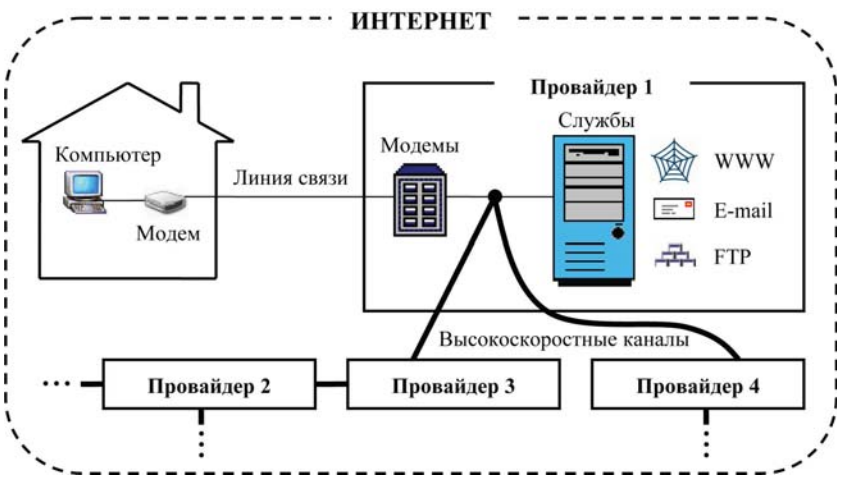

Рис. 1.2 ❖ Схема проводного подключения компьютера к Интернету

После установления соединения компьютер становится частью сети провайдера, и пользователь может осуществить доступ к его службам (WWW, электронная почта и др.). Сети провайдеров и дру гих организаций взаимосвязаны между собой через высокоскорост ные каналы и таким образом клиенты одного провайдера могут обмениваться информацией с клиентами других провайдеров и организаций. Благодаря этому каждый, кто находится в Интернете, потенциально может иметь доступ к любому его узлу (к которым относятся компьютеры, телефоны и другое оборудование), независимо от того, где он расположен территориально.

Службы Интернета - WWW, электронная почта, FTP-ресурсы и др. - это информационные ресурсы доступные в Интернете. Каждый компьютер, подключенный к сети, потенциально может предоставлять пользователям одну из указанных служб. Группы компьютеров, предоставляющих одинаковые службы, получили названия WWW (или иначе веб, web, World Wide Web), электронная почта (e-mail), FTP-ресурсы, в зависимости от услуг (рис. 1.3). Доступ службам Интернета выполняется посредством стандартных программ, например через браузер Internet Explorer.

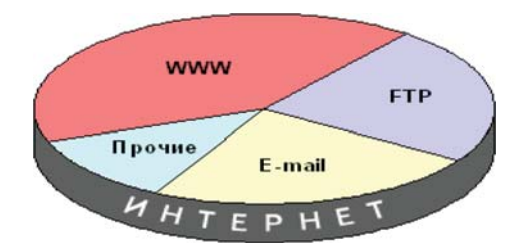

Рис. 1.3 ❖ Структура информационных ресурсов Интернета

Компьютеры и программы, предоставляющие информационные услуги, называются серверами, а компьютеры или программы, использующие эти услуги - клиентами. Взаимодействие программклиентов (например, браузера (WWW-клиента)) и программ-серверов (например, веб-сервера (сервера службы WWW)) осуществляется с использованием наборов правил для передачи данных протоколов (для службы WWW используется протокол HTTP) (рис. 1.4).

Доступ к информации, находящейся на сервере в сети Интернет, осуществляется указанием адреса, который называется URL (Uniform Resource Locator). То есть для доступа к любому информационному ресурсу сети Интернет (например, сайту, веб-странице, программе, рисунку или мелодии) необходимо знать его адрес  $(URL).$ 

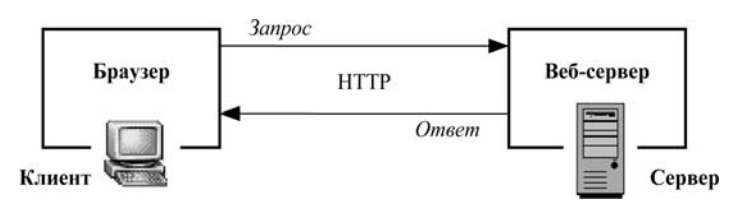

Рис. 1.4 ❖ Схема взаимодействия клиента и сервера

URL состоит из префикса (определяющего службу, к которой относится информационный ресурс, и протокол, который будет использоваться для связи с этим ресурсом), а также непосредственно адреса информационного ресурса. Протоколы популярных служб Интернета и использующиеся для них обозначения в URL-адресе представлены в табл. 1.1.

| Префиксы      | Служба            | Протоколы                                   |
|---------------|-------------------|---------------------------------------------|
| «http://» или | <b><i>WWW</i></b> | HTTP (Hypertext Transfer Protocol)          |
| «https://»    |                   | или HTTPS (Hypertext Transfer Protocol,     |
|               |                   | Secure)                                     |
| «mailto:»     | F-mail            | <b>SMTP (Simple Mail Transfer Protocol)</b> |
|               |                   | и POP3 (Post Office Protocol)               |
| «ftp://»      | FTP-ресурсы       | FTP (File Transfer Protocol)                |

Таблица 1.1. Префиксы URL-адреса

Примеры URL: http://www.mail.ru определяет ресурс WWW, доступный по адресу www.mail.ru (информационно-развлекательный pecypc); URL mailto:petrov@world.ru - адрес электронной почты пользователя; URL ftp://ftp.citforum.ru - сайт Центра информационных технологий, который доступен по протоколу FTP.

Вместо символьного обозначения имени сайта, может применяться специальное числовое имя - так называемый IP-адрес. Например, для обращения к сайту новостей может быть использован один из двух равнозначных адресов: http://lenta.ru или http://81.19.85.116.

При задании URL в программах, предназначенных для доступа к информационным ресурсам Интернета, часто префикс адреса может (а иногда и должен) отсутствовать. Например, для доступа к информационному ресурсу службы WWW в браузере может быть указан URL без префикса: www.anekdotov.net (информационно-развлекательный ресурс). В этом случае программа, через которую выполняется доступ к ресурсу (браузер) сама автоматически добавит необходимый префикс. Такой подход работает в основном для ресурсов WWW. При отправке письма через электронную почту префикс не должен указываться, а только адрес получателя (petrov@world.ru). Для других ресурсов обязательно необходимо указывать префикс, если это специально не оговаривается в программе просмотра информации Интернета.

## 1.3. Всемирная паутина (WWW)

Всемирная паутина (WWW - World Wide Web, веб) является основной информационной службой Интернета и содержит информацию из различных областей знания. Информация, доступная по WWW, очень разнообразна, эта служба напоминает огромную неупорядоченную библиотеку, куда каждый принес то, что он хотел показать другим.

Информационными ресурсами службы WWW являются гипермедиа-документы (веб-страницы) – файлы, содержащие не только текстовую, но и графическую, музыкальную и другую информацию. Каждый из документов в WWW может содержать как внутренние перекрестные ссылки, так и ссылки на другие документы, хранящиеся на том же самом или на любом другом сервере в Интернете. Такие ссылки называют гиперссылками, а текст, который включает ссылки гипертекстом. Это дает возможность при просмотре некоторого файла легко и быстро переходить к другой связанной с ним по смыслу информации, которая может быть текстом, изображением, звуковым файлом или иметь любой другой вид (рис. 1.5).

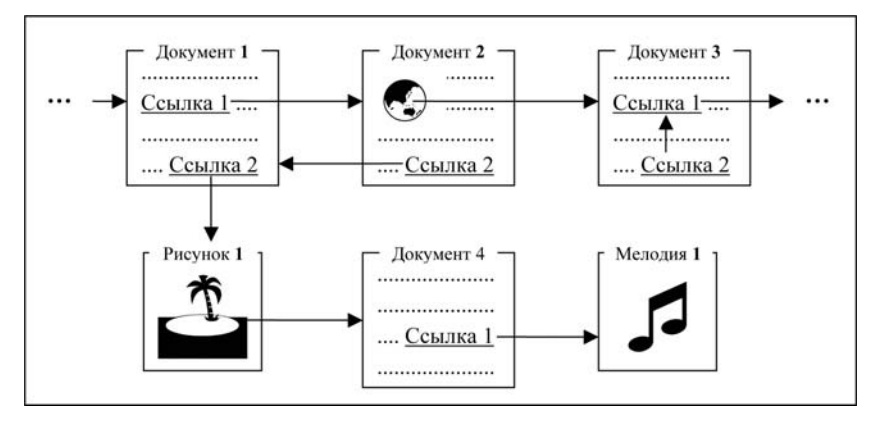

Рис. 1.5 ◆ Иллюстрация гипертекста

Информация размещенная в Интернете может быть представлена в различных форматах (правилах организации информации). Наиболее распространенным форматом представления информации для службы WWW является HTML.

Для доступа к информационным ресурсам службы WWW, как и к другим ресурсам Интернета, необходимо знать их URL-адрес. В данном случае он может иметь следующую, более сложную структуру, в которой присутствует

- номера порта (число, определяющее веб-сервер на компьютере, с которого выполняется получение информации),
- > путь к файлу на компьютере и
- некоторая дополнительная информация, определяющая параметры использования файла.

Части URL-адреса отделяются друг от друга с использованием специальных разделителей (рис. 1.6). В URL-адресах ссылающихся на конкретные ресурсы Интернета некоторые части могут отсутствовать. Обязательной частью является только адрес узла (компьютера).

Рис. 1.6 \* Структура URL-адреса службы WWW

При написании адреса узла прописные (большие) и строчные (малые) символы равнозначны, например доменные имена www.kino.ru, www.KINO.ru, Www.Kino.Ru ссылаются на один и тот же информационный ресурс. Прописные и строчные символы не равнозначны, если они используются для задания пути и параметров в URL-адресе, например адреса http://www.kinoru/responses.php и http://www.kinoru/ RESPONSES.php ссылаются на разные ресурсы (ресурс по второму адресу не существует).

При вводе длинного адреса с клавиатуры велика вероятность допустить ошибку. При этом выдается сообщение о том, что адрес не найден или вы перейдете не на тот ресурс, что хотели. В данном случае следует повторить набор или внести исправления в адрес.

Чтобы просматривать информационные ресурсы WWW необходимо запустить специальную программу. Эти программы часто называют браузерами (от англ. browse - листать, просматривать), или веб-обозревателями. Наиболее широко распространены браузеры: Microsoft Internet Explorer (рис. 1.7) (http://www.microsoft.com/rus/ windows/internet-explorer/), Mozilla Firefox (рис. 1.8)  $(http://$ www.mozilla.com/firefox/) и Opera (http://www.opera.com). Эти брау зеры разработаны различными компаниями, но для начинающего пользователя они очень похожи. В сети Интернет большинство брау зеров распространяются бесплатно.

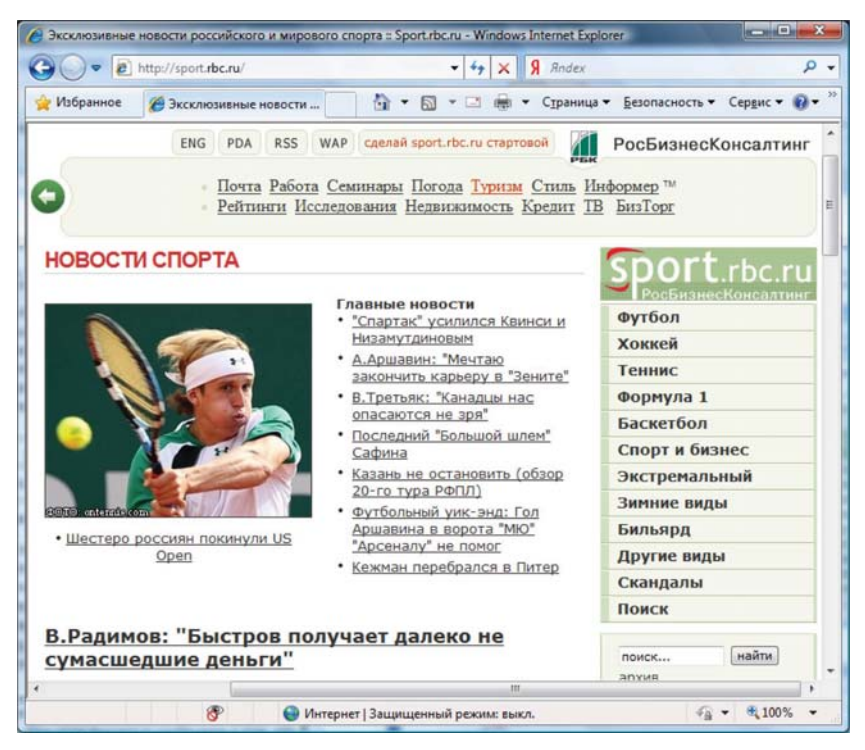

Рис. 1.7 ❖ Браузер Microsoft Internet Explorer

*При поиске информации в Интернете, WWW часто является основным информационным источником ввиду значительного объема этого ресурса и широты охвата представленной в нем информации, а также способа организации информации (гипер текст) с использованием которого можно перейти к другим ин формационным ресурсам. Для выполнения поиска информации*